#### Δημιουργία Ηλεκτρονικού Ερωτηματολογίου με Google Forms

Επιμορφωτική Δράση 4 <sup>ο</sup> Δημοτικό Σχολείο Πτολεμαΐδας Τρίτη 22 Φεβρουαρίου 2022

#### **ΔΗΜΙΟΥΡΓΙΑ ΕΡΩΤΗΜΑΤΟΛΟΓΙΟΥ**

## Σύνδεση στο Google Drive 1/2

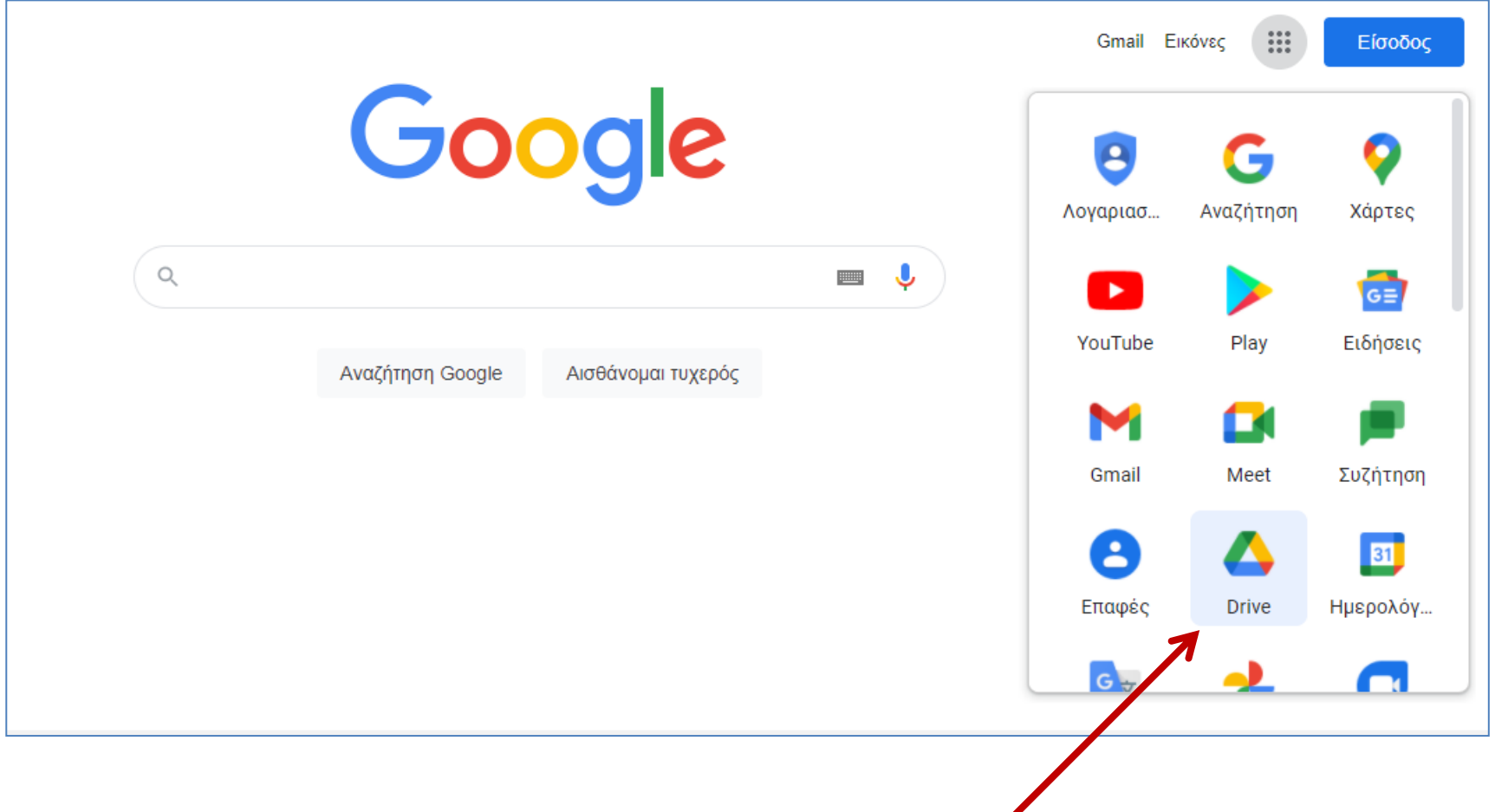

 $\sqrt{2}$ 

### Σύνδεση στο Google Drive 2/2

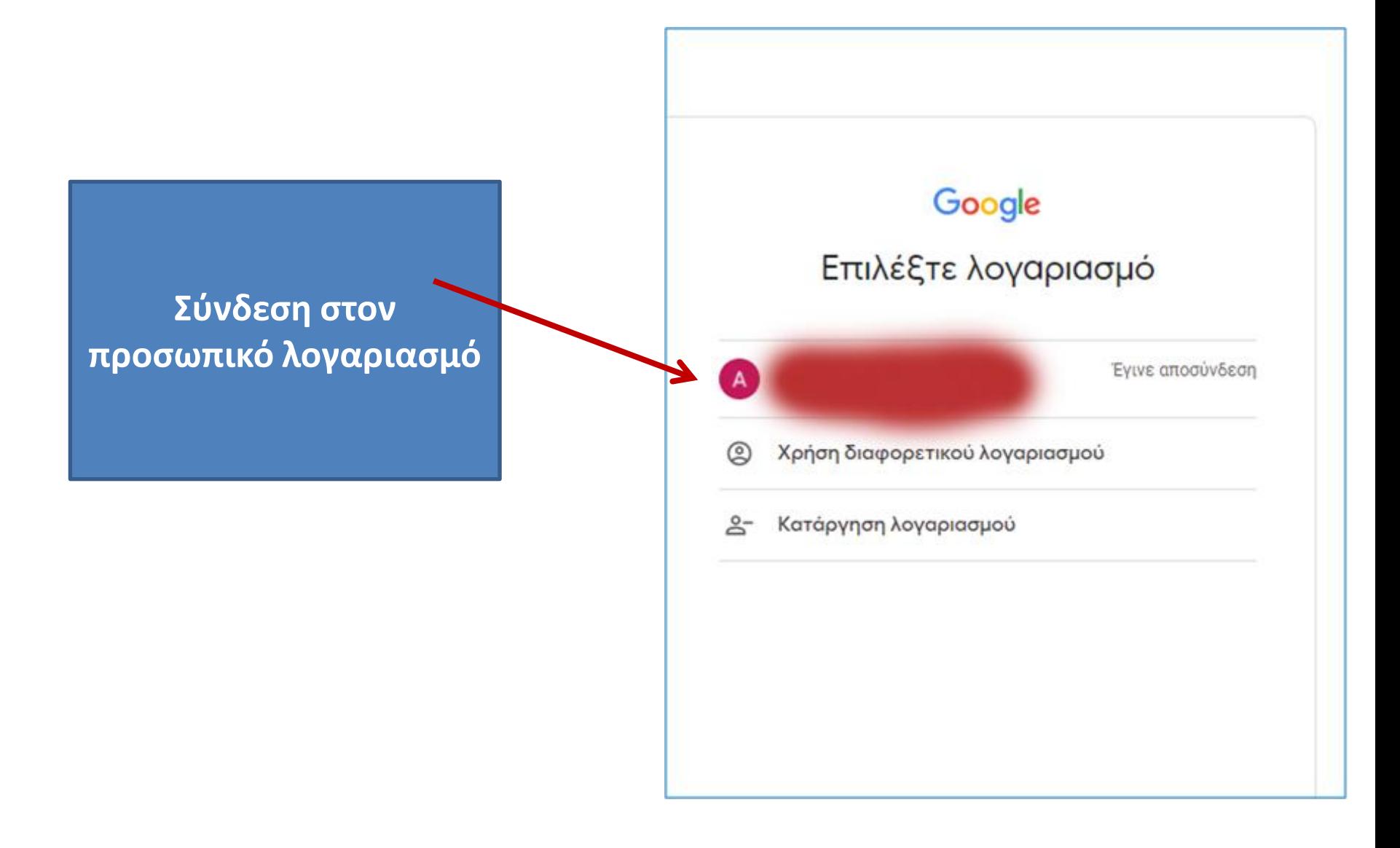

# Δημιουργία Φόρμας Google

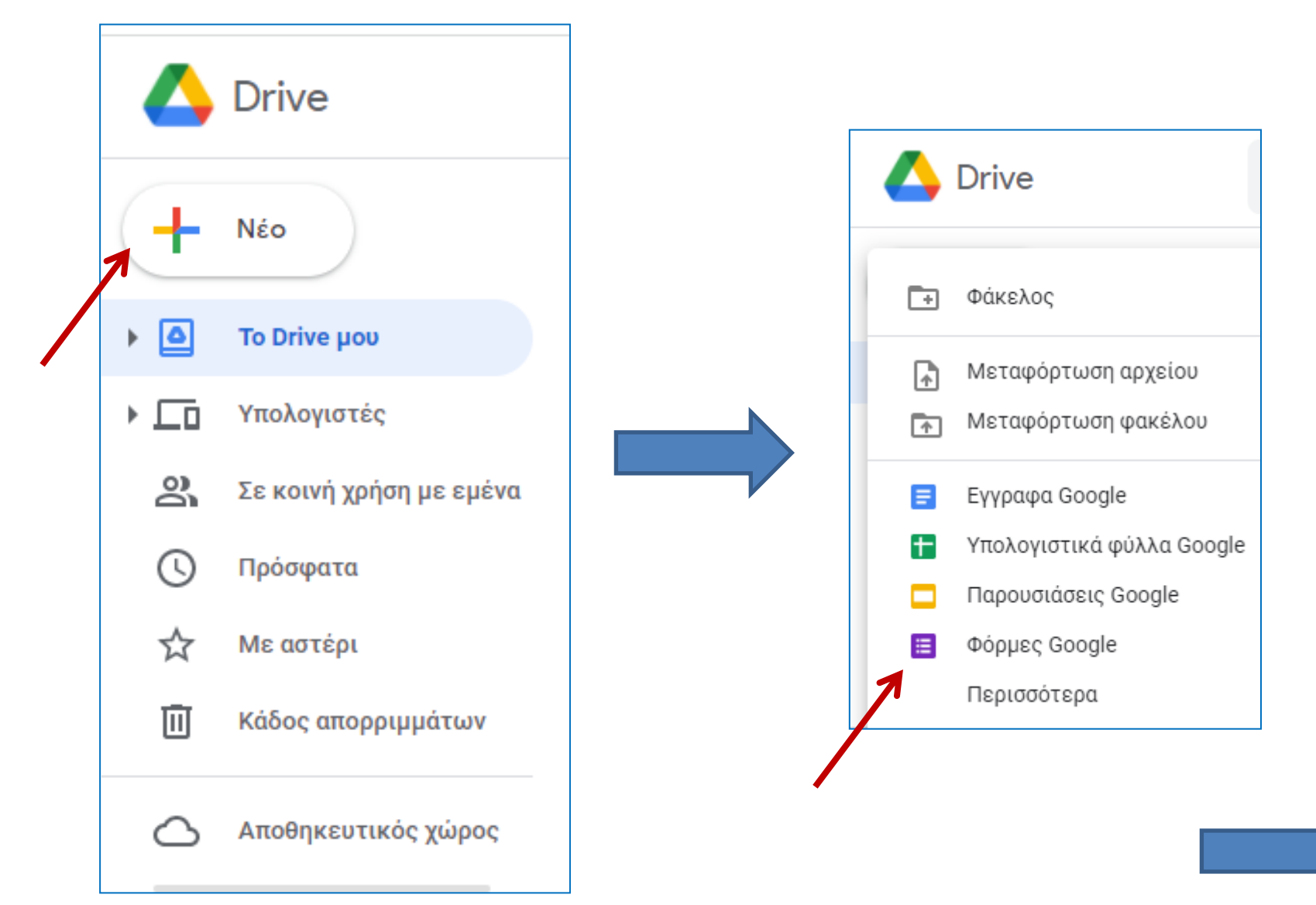

## Σχεδιασμός Φόρμας Google

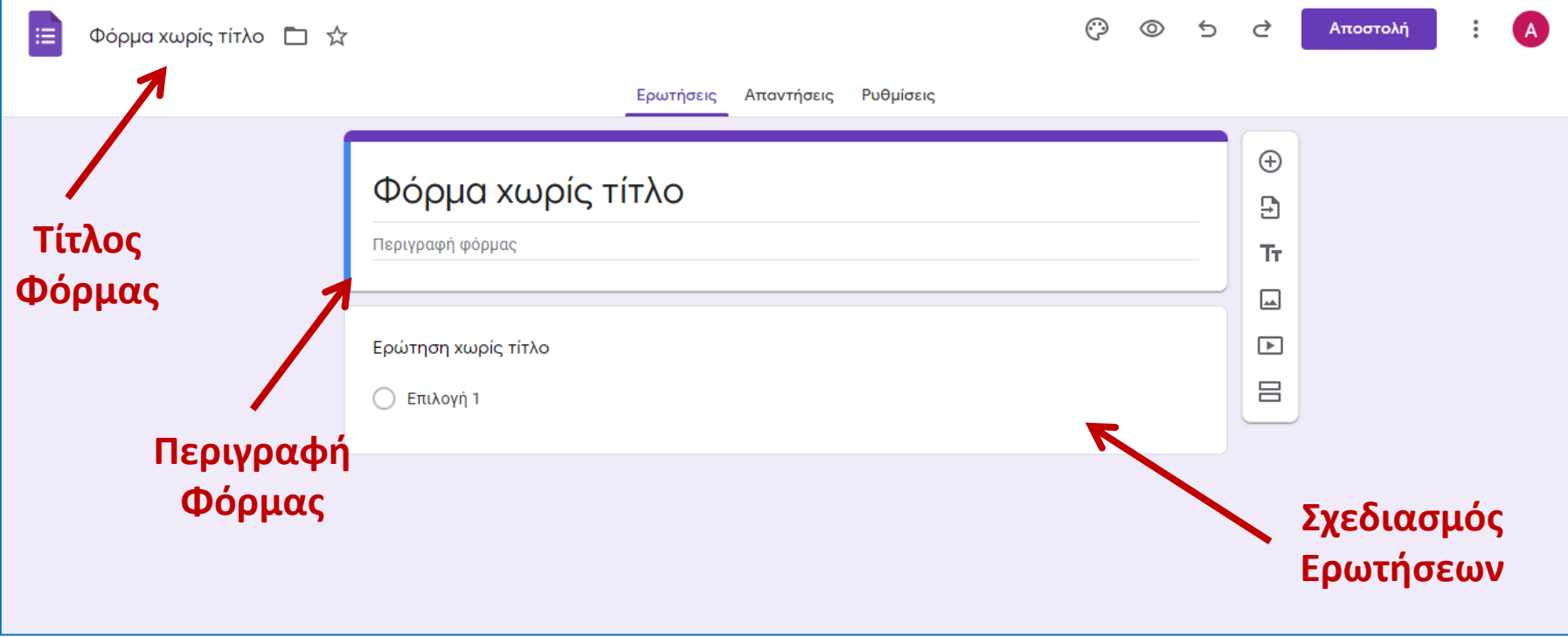

## Δημιουργία Ενότητας Ερωτήσεων

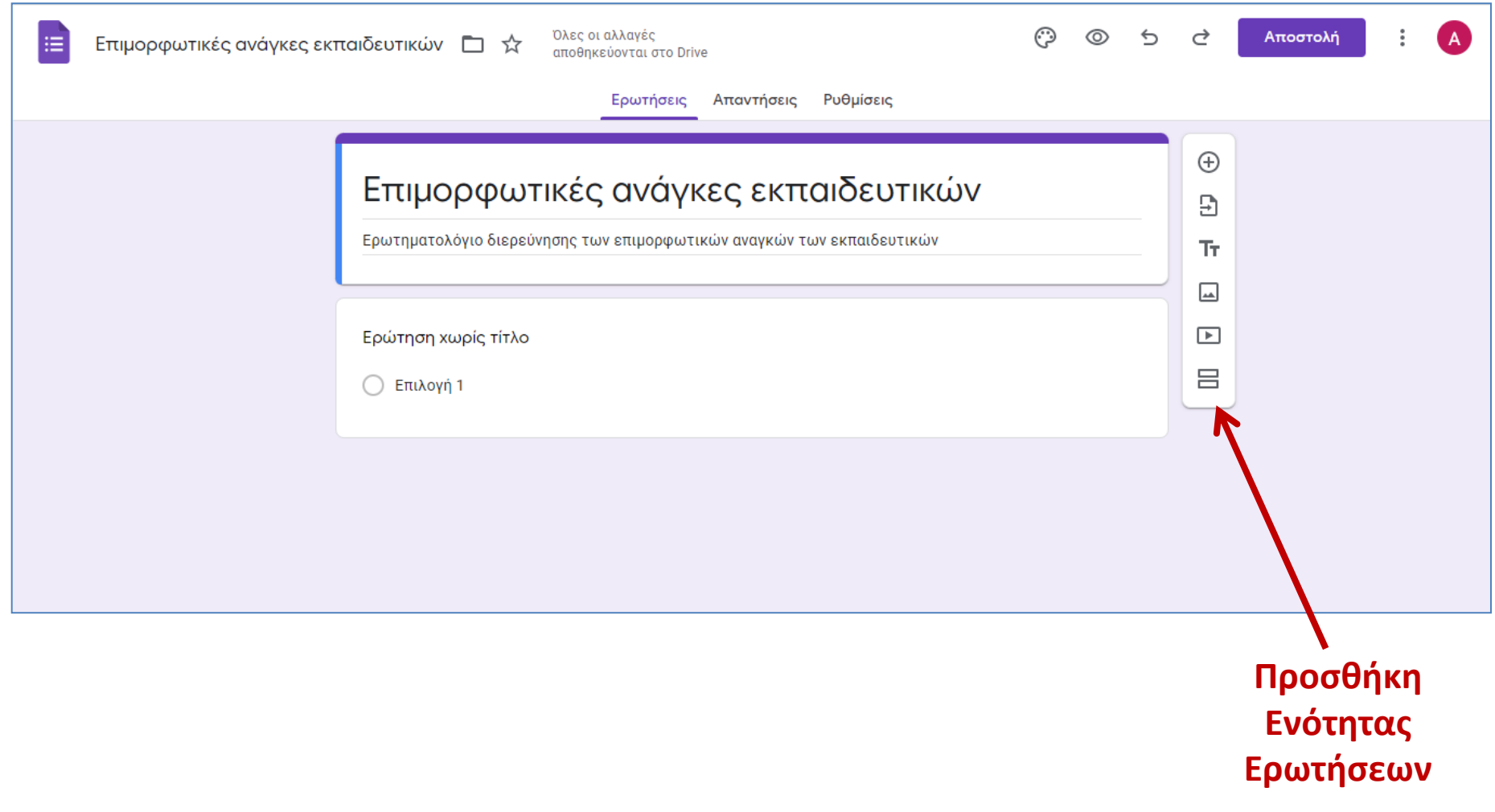

# Δημιουργία Ερωτήσεων

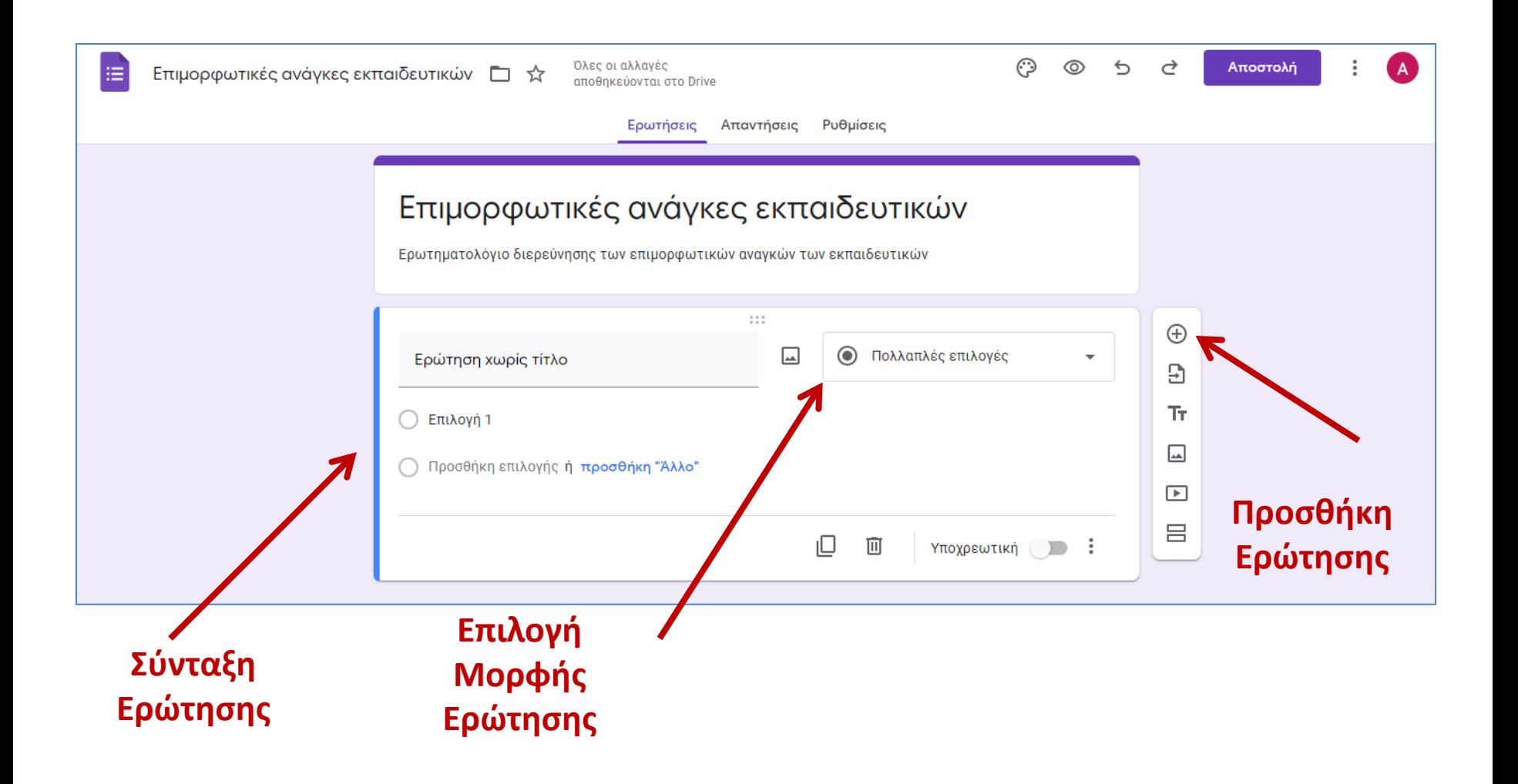

#### **ΑΠΟΣΤΟΛΗ ΦΟΡΜΑΣ**

### Αποστολή Φόρμας

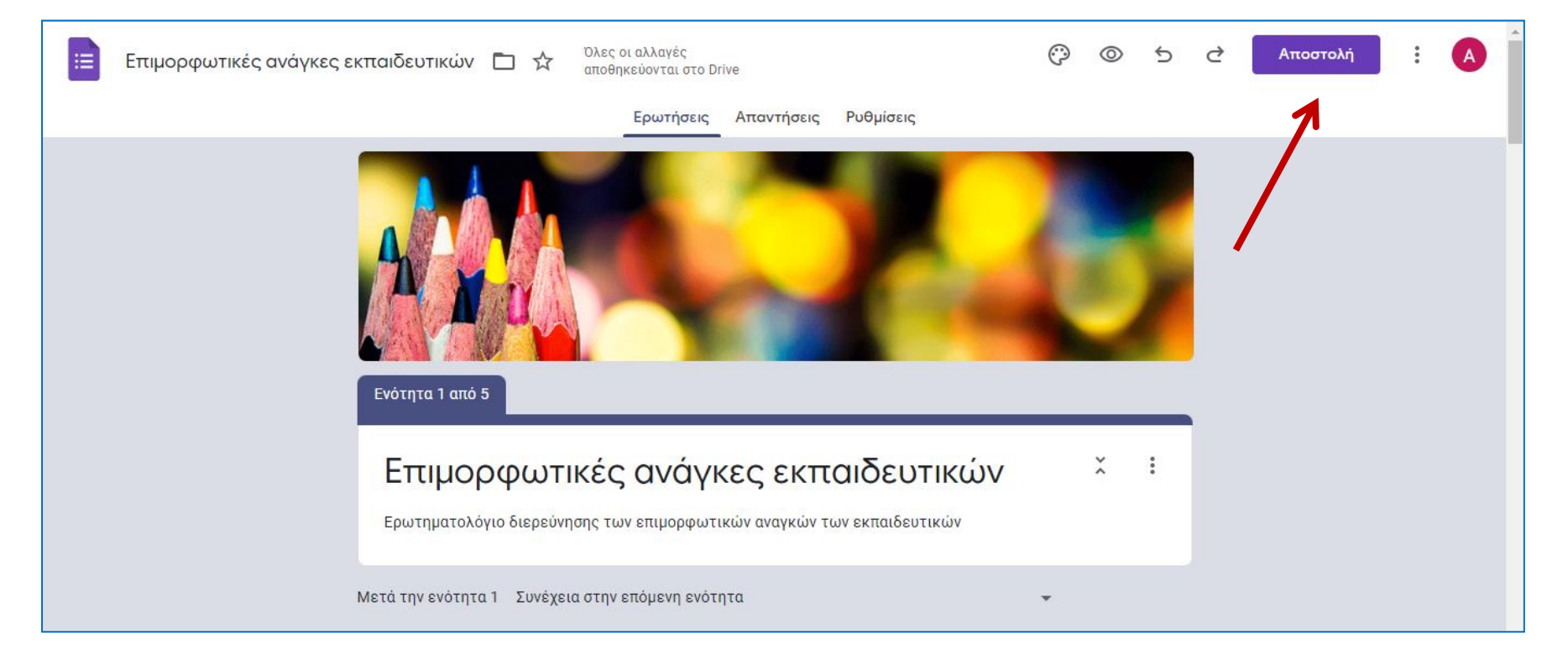

### Αποστολή Φόρμας μέσω ηλεκτρονικού ταχυδρομείου

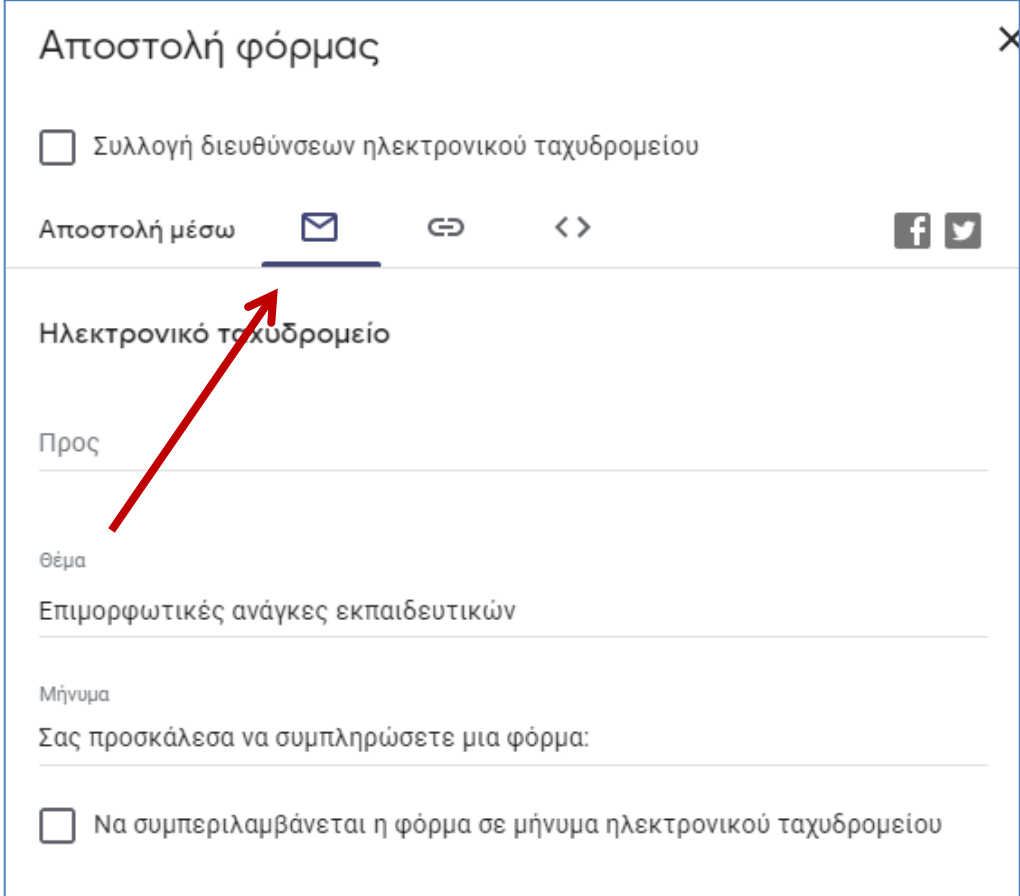

### Αποστολή Φόρμας με αντιγραφή συνδέσμου

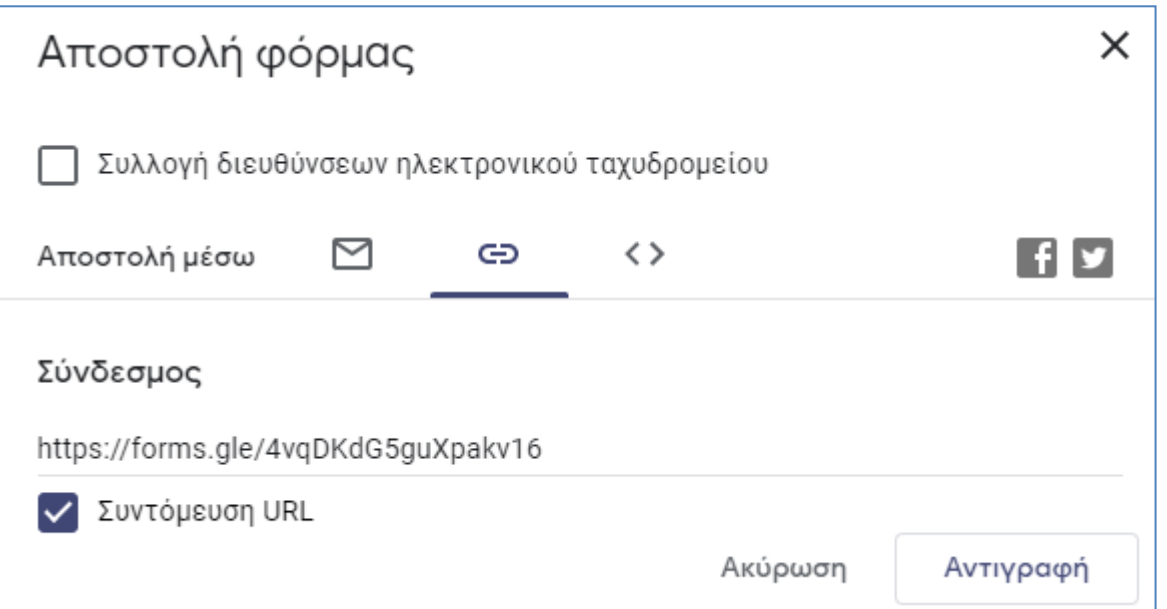

#### **ΣΥΛΛΟΓΗ ΑΠΑΝΤΗΣΕΩΝ**

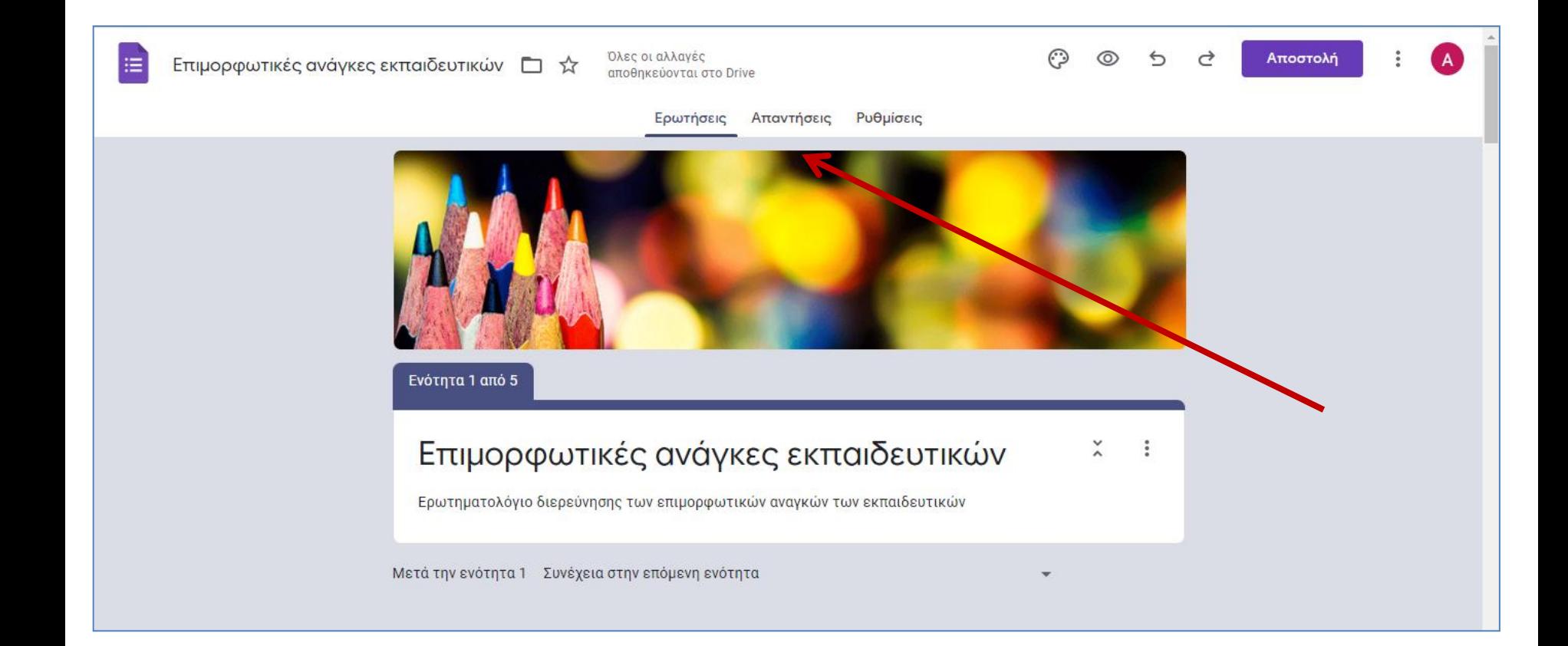

#### Προβολή Απαντήσεων στα Υπολογιστικά Φύλλα

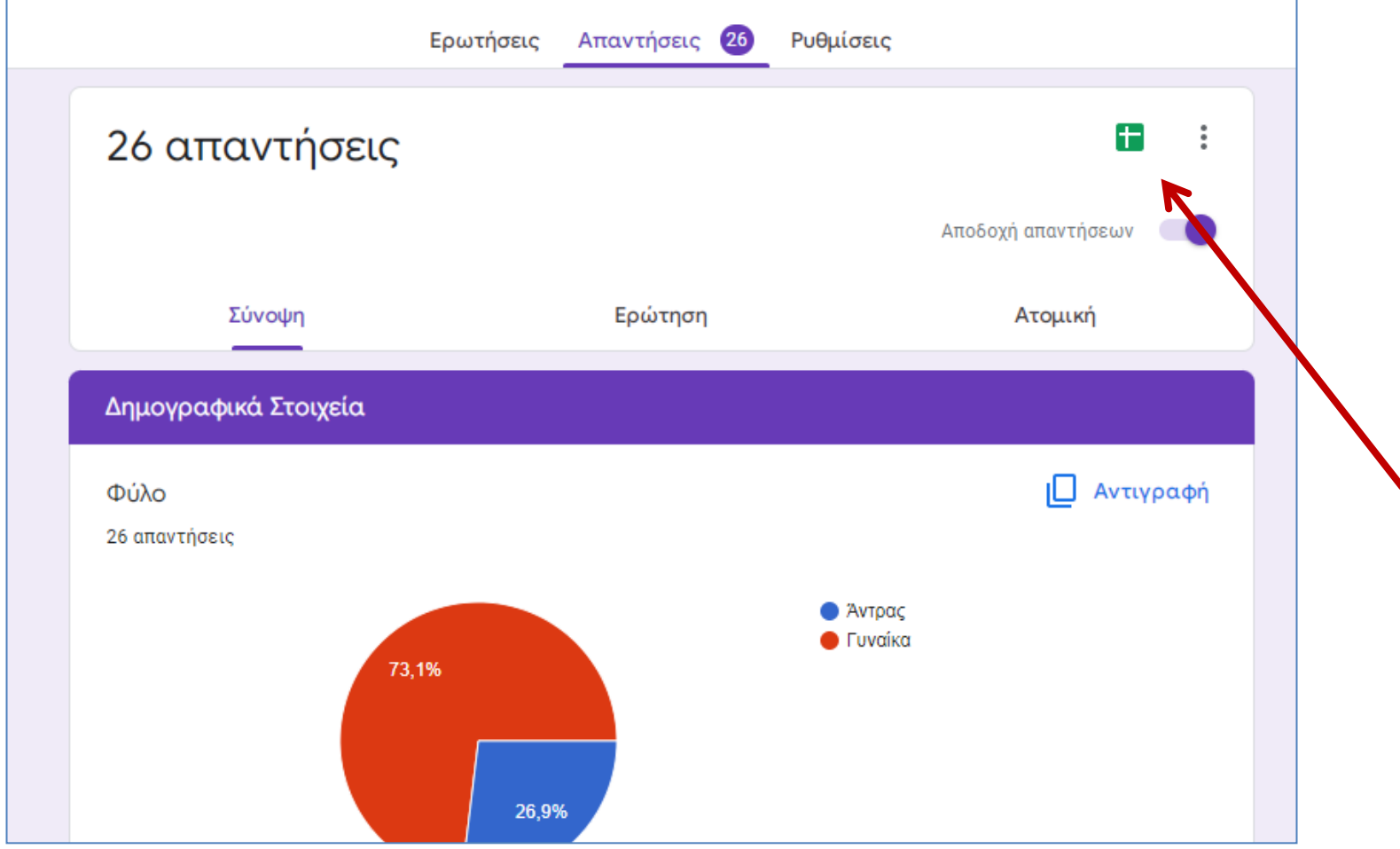